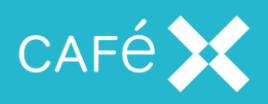

## **CaféX Knowledge Base Resources**

The CaféX Live Assist for Microsoft Dynamics 365 [Support Knowledge Base](https://www.liveassistfor365.com/en/support/) provides a variety of resources to help our customers including Getting Started articles such as:

- [How to Start a Trial](https://www.liveassistfor365.com/en/support/how-to-start-a-trial/)
- [How to Create a Live Assist User](https://www.liveassistfor365.com/en/support/how-to-create-a-live-assist-user/)
- How to Add Live Assist [to Web Pages for Dynamics 365 Users](https://www.liveassistfor365.com/en/support/how-to-add-live-assist-to-web-pages-for-dynamics-365-users/)

Visit<https://www.liveassistfor365.com/en/support/> for further assistance or to learn more.